## **Chi Square Example Handout**

**Step 1**: Add numbers across columns and rows. Calculate total number in chart.

| Unobu usiye iyidic versus Feman |             |               |        |
|---------------------------------|-------------|---------------|--------|
|                                 | <b>Male</b> | <b>Female</b> |        |
| <b>Full Stop</b>                |             |               | $= 12$ |
| <b>Rolling Stop</b>             |             |               | $=$ 31 |
| <b>No Stop</b>                  |             |               |        |
|                                 | $= 26$      | $= 24$        | $= 50$ |

**Unobtrusive Male Versus Female** 

**Step 2**: Calculate expected numbers for each individual cell. Do this by multiplying row sum by column sum and dividing by total number. For example: using  $1<sup>st</sup>$  cell in table (Male/Full Stop);

$$
\frac{12 \times 26}{50} = 6.24
$$

2<sup>nd</sup> cell in table (Female/Full Stop):

$$
\frac{12 \times 24}{50} = 5.76
$$

**Step 3**: Now you should have an observed number and expected number for each cell. The observed number is the number already in  $1<sup>st</sup>$  chart. The expected number is the number found in the last step (step 2). Sometimes writing both numbers in the chart can be helpful.

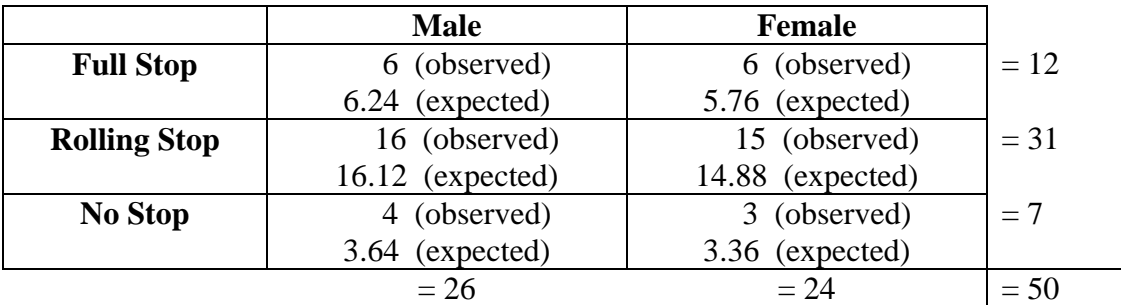

**Step 4**: Now calculate Chi Square using the following formula:

Sum of <u>(Observed - Expected)</u><sup>2</sup> **Expected** 

Calculate this formula for each cell, one at a time. For example, cell #1 (Male/Full Stop):

**Observed** number is: **6 Expected** number is: **6.24**

Plugging this into the formula, you have:  $\frac{(6 - 6.24)^2}{6.24} = .0092$ 

Continue doing this for the rest of the cells, and add the final numbers for each cell together for the final Chi Square number. **There are 6 total cells, so at the end you should be adding six numbers together for you final Chi Square number.**

**Step 5**: Calculate degrees of freedom (*df*):

**(Number of Rows – 1) x (Number of Columns – 1)**   $(3-1)$  **x**  $(2-1)$  $2 \times 1 =$ **2** *df* **(degrees of freedom)** 

**Step 6**: Look up the number in the chart at end of handout. At .05 significance level, with 2 *df*, the number in chart should be **5.99**. Therefore, in order to reject the null hypothesis, the final answer to the Chi Square must be **greater or equal to 5.99**. **The Chi Square/final answer found was .0952. This number is less than 5.99, so you fail to reject the null hypothesis.**